# 球面の正多面体への投影

学籍番号 B10-079 氏名 林 圭祐

平成 26 年 2 月 10 日

目次

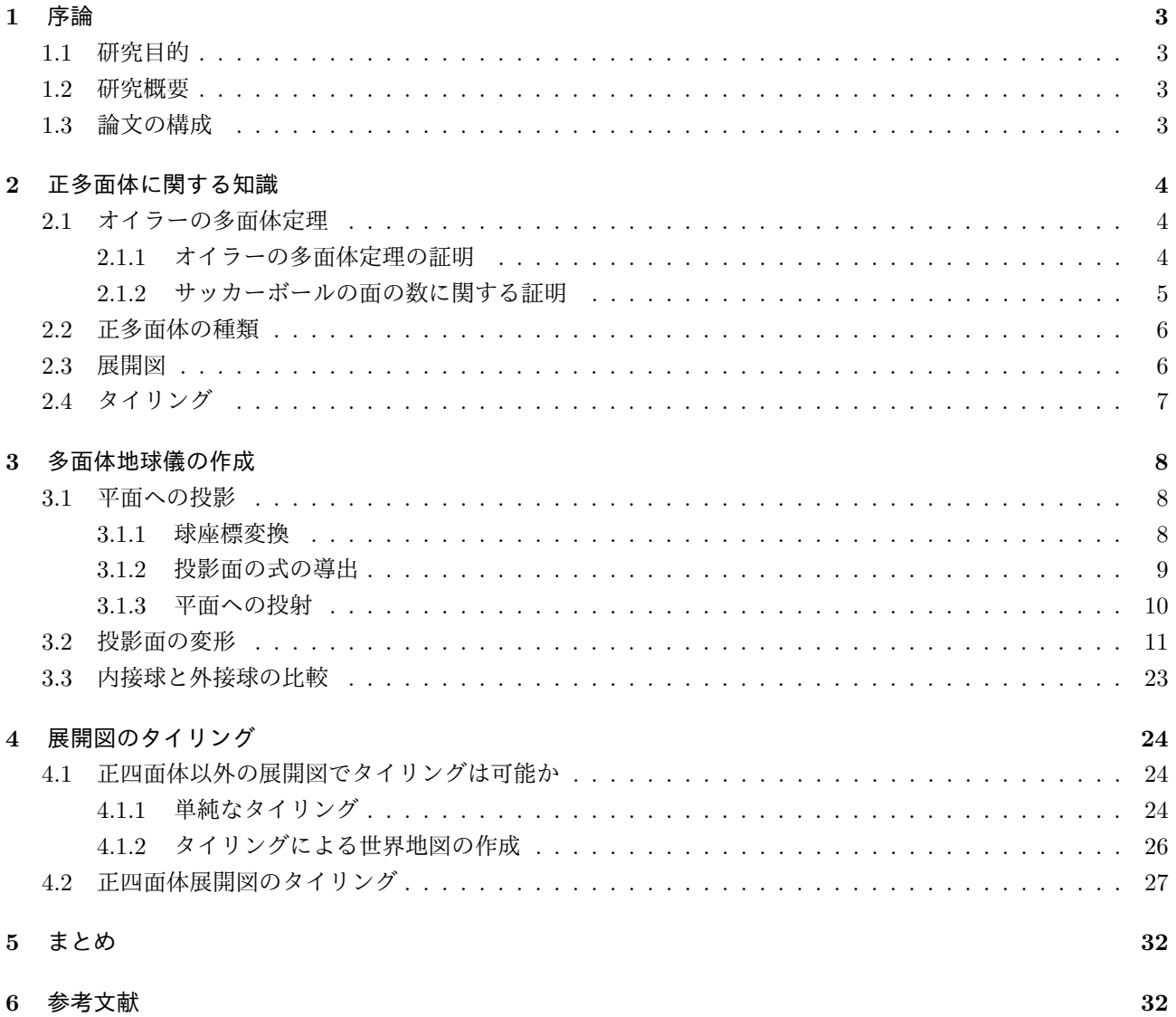

## **1** 序論

#### **1.1** 研究目的

数学と自分の興味のあるものを絡めた卒業研究として折り紙を選んだ。その中で、立体に関するテーマを選ん だ。折り紙で折ることのできる立体とは多面体のことであり、楕円体、球やトーラスなど面が一つしかない立体 は、折り紙によって作ることはできない。折り紙で作るには、近似形を作るしかない。そのため、面が1つしか ない立体として球体に注目し、多面体により近似することを研究の目的とした。

球体とは、ある定点からの距離が等しい点の集合である球面と、その内部にある点の集合と定義されている。球 面はどの方向から見ても、同じように見えるという対称性を持っており、対称性を持つ多面体として立方体、すな わち正六面体を取り扱った。対称性を持ち、且つより球に近い多面体として、正四・八・十二・二十面体を取り 扱った。

正多面体の展開図のうち、正四面体の展開図が正 3 角形の形をしており、タイリング可能であることがわかっ た。タイリングによって既存の地図投影法の問題点を払拭した世界地図を作成することを次の目的とした。

#### **1.2** 研究概要

球面は折り紙で作ることはできず、近似形として作ることしかできない。まずプログラミングするに当たり、最 も簡単な近似形として立方体を考え、球体の表面データを立方体上に投影するツールを作成した。球体の表面デー タとして地球の表面データを使用し、立方体に近似した地球儀を作成した。さらに、その他の正多面体上にも投 影するツールを作成した。投影結果は正多面体の展開図という形で出力し、実際に組み立てることにより、視覚 的に変換を確認した。

次に展開図をタイリングすることを考えた。正四面体の展開図はタイリング可能なことが分かり、他の正多面 体の展開図でのタイリングは可能なのかを考えた。しかし、展開図がタイリング可能なものは、正四面体のみで あることが分かった。

正四面体の展開図をタイリングするにあたって、展開図の作成方法について、辺だけでなく面を切ることを許 すよう定義を拡張し、展開図から 1 枚の世界地図を作製した。しかし、正四面体の 1 つの頂点の位置に南極があ り、南極が分断されていた。頂点に南極があることが問題点であることが明らかであったため、使用していた元の データを回転させ、それを回避することを考えた。そして、南極が分断されることのない世界地図を作製した。

タイリングした地図からは、正 3 角形・長方形・平行四辺形の世界地図を切り出すことができる。世界地図を 切り出す際には、いくつかの条件があり、その条件も考えた。

#### **1.3** 論文の構成

まずは第 2 章で、本研究をするに当たり学んだ予備知識について述べる。第 3 章において、多面体地球儀の作 成手順と、実際に作成した多面体地球儀の展開図を示す。また、作成した展開図に関して、内接球・外接球の場合 を比較する。第 4 章では、展開図のタイリングについて述べる。また、展開図をタイリングした地図からの、世 界地図の切り出しについても述べる。第 5 章では、タイリングした世界地図から、1 枚の世界地図を切り出す際の 条件について述べる。

# **2** 正多面体に関する知識

本研究では、テーマを多面体に関することと設定したため、作成したツールや、予備知識として学んだ内容は 次のとおりである。

### **2.1** オイラーの多面体定理

まず、多面体が存在する条件として、オイラーの多面体定理について説明する。

$$
(\text{頃点の数})v - (\text{辺の数})e + (\text{面の数})f = 2
$$
\n(1)

上式がオイラーの多面体定理であり、任意の凸多面体が従う式である。凸多面体とは、全ての頂点における内角 が 180*◦* 未満の多角形のことである。

#### **2.1.1** オイラーの多面体定理の証明

*n* 角形の 1 つの平面について、(1) の左辺

$$
(\text{頃点の数})v - (\text{辺の数})e + (\text{面の数})f \tag{2}
$$

を考える。*n* 角形の頂点と辺の数はともに *n* であり、面は 1 つであるため

(頂点の数)*n −* (辺の数)*n* + (面の数)1 = 1 (3)

となる。多面体になるために、1 辺に隣接して、面を 1 面ずつ増やしていくことを考える。頂点を 1 個増やした際 には辺は 2 本増え、2 個増やした際には 3 本増える。また、すでにある頂点を辺で結び面を増やす場合は、頂点は 増えず、辺が 1 本増える。すなわち *m* 個の頂点を増やした場合 *m* + 1 本の辺が増えるため (頂点の数) *−* (辺の数 ) + (面の数) は変わらない。頂点を増やさずに面を増やす際も、面の数が 1 増え、辺の数が 1 増えるため、(頂点 の数) *−* (辺の数) + (面の数) は変わらない。このように面を 1 面ずつ増やしていき、最後の面を増やす際には、す でにある辺を結んだ面を 1 つ増やすことになるため、面の数は 1 増えるが頂点と辺の数は増えない。すなわち (3) 式の右辺は 2 となり、オイラーの多面体定理を導くことができる。図 1 に、1 個の面から頂点・辺・面を増やし、 多面体を作成する過程を示す。

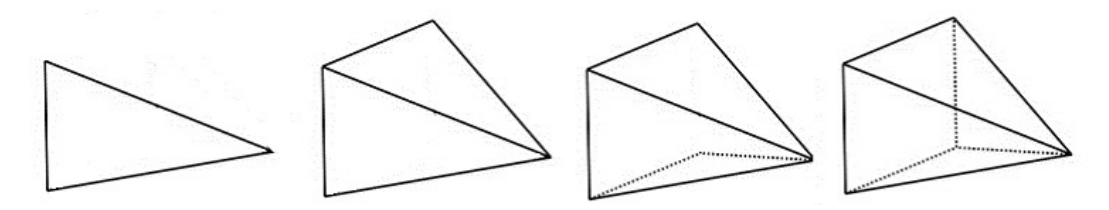

図 1: オイラーの多面体定理の証明

最も左の三角形を最初の多角形とし、1 つ頂点を増やし面を 1 つ増やした状態を 1 つ右に示している。さらにそ こから、頂点を 1 つ増やした状態をさらに右に示している。頂点を 1 つ増やしているため、辺は 2 本ずつ増えてい ることがわかる。次に、4 角形の面を増やすために、すでにある頂点を結び、面を増やしている。最後に、頂点・ 辺を増やすことなく、奥の 3 角形の 1 面を増やし、多面体を構成している。

#### **2.1.2** サッカーボールの面の数に関する証明

正 **5** 角形の数 オイラーの多面体定理の応用例として、サッカーボールの形である切頂二十面体の 5 角形の数が、 必ず 12 個となることや、正多面体は 5 種類しか存在しないという証明ができる。証明の際には (1) 式だけでなく、 各頂点にいくつの辺が集まっているか、何角形の面がいくつ存在するかなどの条件を付加し、新たな等式や不等 式を導く。頂点から *n* 本の辺が出ている時に、この頂点を *n* 価の頂点と呼び、*n* 価の頂点の数を *V<sup>n</sup>* で表わすと、 多面体全体の頂点の数 *V* との間に下の式が成り立つ。

$$
V = V_3 + V_4 + V_5 + \cdots \tag{4}
$$

辺の両端には 2 個の頂点があるので辺の数 *E* と *n* 価の頂点の数 *V<sup>n</sup>* を用いて、下の式が成り立つ。

$$
2E = 3V_3 + 4V_4 + 5V_5 + \dots \ge 3(V_3 + V_4 + V_5 \dots) = 3V
$$
\n<sup>(5)</sup>

この式は握手定理とも呼ばれ、全ての頂点 3 価であるときにのみ、この不等式が等式となる。多面体の面の数を *F* とし、(5) 式を 3 倍したオイラーの多面体定理の式に代入し整理すると

$$
3F \ge E + 6 \tag{6}
$$

となり、両辺を 2 倍し整理すると

$$
6F - 2E \ge 12\tag{7}
$$

となる。

*n* 角形の数を *F<sup>n</sup>* で表わすと

$$
6F = 6F_3 + 6F_4 + 6F_5 + 6F_6 + 6F_7 \cdots \tag{8}
$$

$$
2E = 3F_3 + 4F_4 + 5F_5 + 6F_6 + 7F_7 \cdots \tag{9}
$$

(7)、(8)、(9) 式より

$$
3F_3 + 2F_4 + F_5 - F_7 \cdots \ge 12\tag{10}
$$

が一般に成立する。切頂二十面体の条件として、5 角形と 6 角形からなり、全ての頂点が 3 価であることを考える <sup>と</sup> *F*<sup>3</sup> = *F*<sup>4</sup> = *F*<sup>7</sup> = *F*<sup>8</sup> *· · ·* = 0 であり、この不等式は等式となるため

$$
F_5 = 12\tag{11}
$$

と求めることができる。すなわち 6 角形の個数である *F*<sup>6</sup> が 5 角形の数 *F*<sup>5</sup> に影響していないことがわかる。

正 **6** 角形の数 正 5 角形の周りには、正 6 角形のみが隣り合い、正 5 角形同士が隣り合わないとすると、

正 6 角形の枚数 = (正 5 角形の枚数)12 × (正 5 角形の辺の数)5 = 60 (12)

1 つの 6 角形は、1 辺ごと交互に正 5 角形・正 6 角形と隣り合っているため、3 つの正 5 角形と隣接している。し たがって、上式の正 6 角形は 1 枚につき 3 回重複してカウントしていることになる。

そのため、6 角形の枚数は 60 *÷* 3 = 20 より、20 枚と求めることができる。

## **2.2** 正多面体の種類

正多面体とは、すべての面が同一の正多角形で構成されており、且つすべての頂点において接する面の数が等 しい凸多面体と定義されている。星形正多面体と呼ばれる非凸な多面体も存在する。正多面体は 5 種類であるこ とが知られており、簡単に導くことができる。

*m*(正 *m* 角形) と *n*(1 つの頂点に集まる正 *m* 角形の数) を用いて (*m, n*) と置く。1 つの頂点に集まる面の数は 3 以 上でなければ、立体になることができないため

$$
n \ge 3\tag{13}
$$

となる。また、多角形になるには、頂点が 3 つ必要なため

$$
m \ge 3\tag{14}
$$

となる。集まる内角の和は 360*◦* 未満でなければ立体構造となることができない。正 3 角形の 1 つの内角は 60*◦* で あり 60*◦* × 6=360*◦* のため、*m* = 3 のとき *n* = 6、すなわち (3,6) は存在せず、存在し得るのは (3,3) , (3,4) , (3,5) の 3 つである

同様に、*m* = 4 のとき *n* = 4、すなわち (4,4) は存在せず、存在し得るのは (4,3) のみである

同様に、*m* = 5 のとき (5,4) は存在せず (5,3) のみ存在する

*m* = 6 では、正 6 角形の 1 つの内角は 120*◦* であるため、3 × 120*◦*=360*◦* より、(6,3) も存在しない。

したがって *m ≥* 6 の正多面体は存在せず、正多面体は

$$
(3,3), (3,4), (3,5), (4,3), (5,3) \tag{15}
$$

の 5 つでありそれぞれ、正四面体、正八面体、正二十面体、正六面体、正十二面体を表している。

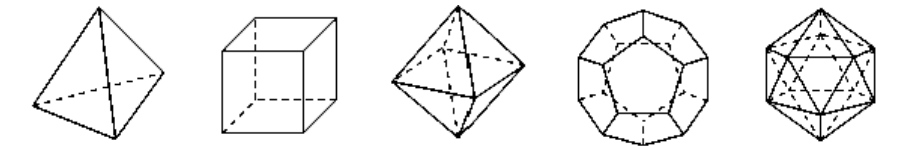

#### 図 2: 正多面体の種類

各正多面体の頂点、辺、面の数は表 1 のようになる。オイラーの多面体定理に従っていることが確認できる。正 多面体は、各面の中心を結ぶという操作をすることで、別の正多面体を作ることができる「双対」という関係が ある。正六面体と正八面体、正十二面体と正二十面体のそれぞれが双対の関係であり、正四面体の面の中心を結 ぶと正四面体ができ自己双対という。正六面体の面の数 = 正八面体の頂点の数、正十二面体の頂点の数 = 正二十 面体の面の数 などとなっていることも確認できる。

|            | 正四面体 | 11. 11. 少 田 14^>ノ ロ 1平 ノ<br>正六面体 |    | 正八面体<br>正十二面体 | 正二十面体 |
|------------|------|----------------------------------|----|---------------|-------|
| 面の数 $F_n$  |      |                                  |    | 19            | 20    |
| 頂点の数 $V_n$ |      |                                  |    | 20            | 12    |
| 辺の数 $E_n$  |      | 12                               | 19 | 30            | 30    |

表 1: 正多面体の各種データ

## **2.3** 展開図

展開図とは、多面体を辺に沿って切ることにより、自分自身に重ならない 1 つの平坦な単純多角形に展開した ものである。辺に沿ったカットだけに限定して得られるものは辺展開と呼び、面の表面を切ることも許す場合を

一般展開と呼ぶ。正多面体の展開図を作成するに当たり、辺展開により展開図を描くことができるかという問題 がある。任意の凸多面体の展開図が描けるかどうかは、証明はされていない。しかし、現在展開図を描くことが できない凸多面体は見つかっていないことから、この問題の解答は肯定的であると考えられている。正多面体は いずれも展開図を描くことができることがわかっている。この節では文献 [1]、[2] を参照した。

## **2.4** タイリング

タイリング (平面充填) とは、平面内を有限種類のタイル (平面図形) で隙間なく敷き詰める操作のことである。 1 種類でタイリングが可能な正多角形は、3 角形、4 角形、6 角形の 3 種類であることが知られており、以下のよ うに簡単に導くことができる。1 つの頂点に正 m 角形が n 個集まっているとする。 集まっている内角の和は 360*◦* となるはずである。正 m 角形の 1 つの内角は

$$
180^{\circ}(1 - \frac{2}{m})\tag{16}
$$

と表すことができるので

$$
180^{\circ}(1 - \frac{2}{m})n = 360^{\circ}
$$
 (17)

であり、式を整理すると

$$
(m-2)(n-2) = 4
$$
\n(18)

m <sup>と</sup> n は自然数であり、積が 4 なので (*m −* 2*, n −* 2) = (1*,* 4)*,*(2*,* 2)*,*(4*,* 1) より

$$
(m, n) = (3, 6), (4, 4), (6, 3)
$$
\n<sup>(19)</sup>

タイリングの様子を図 3、図 4、図 5 に示す

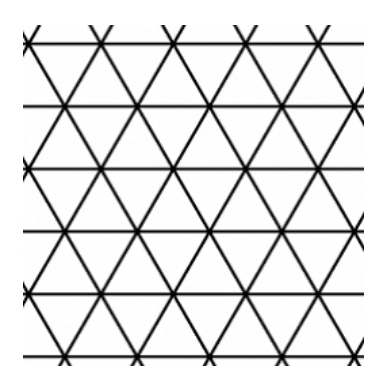

図 3: 正 3 角形の平面充填

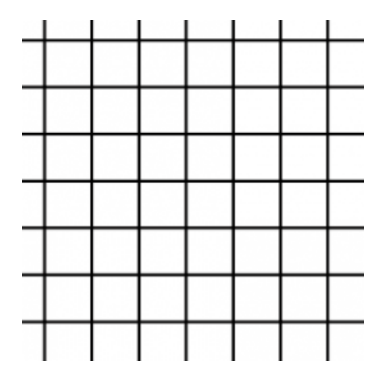

図 4: 正 4 角形の平面充填

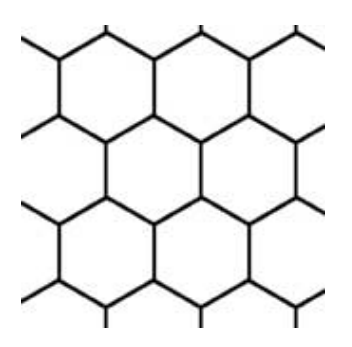

図 5: 正 6 角形の平面充填

この節では [3] を参考にした。

# **3** 多面体地球儀の作成

多面体により球体を近似する例として、球体の表面データに、地球の海岸線データを使用し、正多面体に投 影した地球儀を作成した。海岸線データは米国海洋大気庁国立地球物理センター (NOAA NGDC) の Coastline Extractor(http://www.ngdc.noaa.gov/mgg coastline) からダウンロードした。C 言語のプログラムにより、多面 体の各面のデータを出力し、VBA によって PostScript ファイルを作成、GhostScript で展開図を作成している。 各面のデータの計算は、平面への投影、投影面の変形という 2 ステップで行っている。使用したデータやプログ ラミング言語は [4] のプログラムを参考にした。

#### **3.1** 平面への投影

球体の表面データを正多面体に投影するために、正多面体の各面で球体を切断し、切断面と、元の点と原点を 結んだ直線との交点に新たな点を投影する。

#### **3.1.1** 球座標変換

平面へ投影するために、*r, θ, ϕ* 座標から *x, y, z* 座標系へ変換する。変換式は以下の式である。

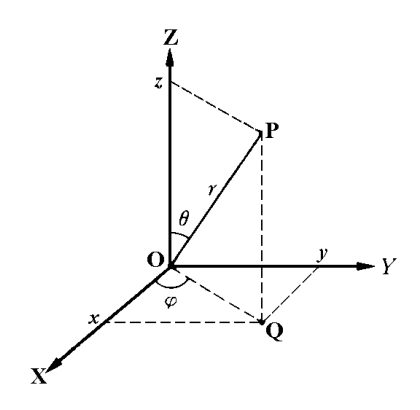

図 6: 球座標変換

$$
x = r\sin\theta\cos\phi\tag{20}
$$

$$
y = r\sin\theta\sin\phi\tag{21}
$$

$$
z = r \cos \theta \tag{22}
$$

#### **3.1.2** 投影面の式の導出

xyz 座標系へ変換した後、投影したい面の式を求める。以下では、球体および正多面体の中心を原点とする。平 面上の 3 点 A(*Ax*,*Ay*,*Az*)、B(*Bx*,*By*,*Bz*)、C(*Cx*,*Cy*,*Cz*) を用いて、以下のようになる。*−→*AB および *−→*AC を求め、  $\overrightarrow{AB} \times \overrightarrow{AC}$  を求め、面が含む 1 点を使い求めている。

$$
a = (B_y - A_y)(C_z - A_z) - (C_y - A_y)(B_z - A_z)
$$
\n(23)

$$
b = (B_z - A_z)(C_x - A_x) - (C_z - A_z)(B_x - A_x)
$$
\n(24)

$$
c = (B_x - A_x)(C_y - A_y) - (C_x - A_x)(B_y - A_y)
$$
\n(25)

$$
d = -(aA_x + bA_y + cA_z) \tag{26}
$$

$$
ax + by + cz + d = 0 \tag{27}
$$

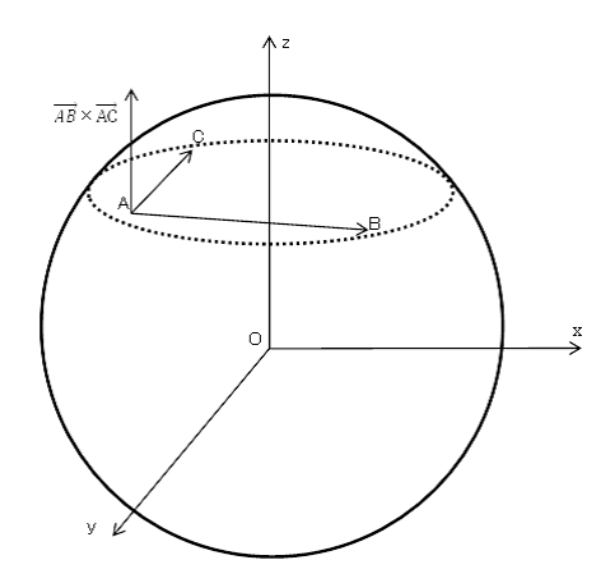

図 7: 外積の計算

上式の平面上の 3 点に、正多面体の頂点を置くことで各面の式を導く。正多面体の各面は正 3・4・5 角形なの で、各平面は 3 個以上の頂点を含むため、面の式を導くことができる。以下に、各正多面体の頂点の座標と、面 を示す。

- 正四面体 正四面体の頂点は 4 個であり、各頂点は球の半径 *R* を用いて以下のように表すことができる。  $P_1 = (-\sqrt{3}R, -\sqrt{3}R, -\sqrt{3}R), P_2 = (-\sqrt{3}R, \sqrt{3}R, \sqrt{3}R), P_3 = (\sqrt{3}R, -\sqrt{3}R, \sqrt{3}R), P_4 = (\sqrt{3}R, \sqrt{3}R, -\sqrt{3}R)$ 面の個数は 4 面であり、頂点 *P*1~*P*<sup>4</sup> を用いて以下のように表すことができる。 *P*1*P*2*P*4*, P*1*P*2*P*3*, P*1*P*3*P*4*, P*2*P*3*P*<sup>4</sup>
- 正六面体 正六面体の頂点は 8 個であり、各頂点は球の半径 *R* を用いて以下のように表すことができる。  $P_1 = (-R, -R, -R), P_2 = (-R, -R, R), P_3 = (-R, R, -R), P_4 = (-R, R, R), P_5 = (R, -R, -R), P_6 =$  $(R, -R, R), P_7 = (R, R, -R), P_8 = (R, R, R)$

面の個数は 6 面であり、頂点 *P*1~*P*<sup>8</sup> を用いて以下のように表すことができる。  $P_1P_2P_3P_4, P_1P_2P_5P_6, P_1P_3P_5P_7, P_2P_4P_6P_8, P_3P_4P_7P_8, P_5P_6P_7P_8$ 

正八面体 正八面体の頂点は 6 個であり、各頂点は球の半径 *R* を用いて今のように表すことができる。  $P_1 = (-\sqrt{3}R, 0, 0), P_2 = (0, -\sqrt{3}R, 0), P_3 = (0, 0, -\sqrt{3}R), P_4 = (\sqrt{3}R, 0, 0), P_5 = (0, \sqrt{3}R, 0), P_6 = (0, 0, \sqrt{3}R)$ 面の個数は 8 面であり、頂点 *P*1~*P*<sup>6</sup> を用いて以下のように表すことができる。  $P_1P_2P_3, P_1P_2P_6, P_1P_3P_5, P_1P_5P_6, P_2P_3P_4, P_2P_4P_6, P_3P_4P_5, P_4P_5P_6$ 

正十二面体 正十二面体の頂点は 20 個であり、各頂点は球の半径 *R*、*K* = √ <sup>10</sup>  $\overline{\frac{10}{25+11\sqrt{5}}}$ ,  $\phi = \frac{1+\sqrt{5}}{2}$  を用いて今の ように表すことができる。

 $P_1 = (0, -KR, -K\phi^2 R), P_2 = (0, KR, -K\phi^2 R), P_3 = (0, -KR, K\phi^2 R), P_4 = (0, KR, K\phi^2 R),$  $P_5 = (-KR, -K\phi^2 R, 0), P_6 = (KR, -K\phi^2 R, 0), P_7 = (-KR, K\phi^2 R, 0), P_8 = (KR, K\phi^2 R, 0)$  $P_9 = (-K\phi^2 R, 0, -KR), P_{10} = (-K\phi^2 R, 0, KR), P_{11} = (K\phi^2 R, 0, -KR), P_{12} = (K\phi^2 R, 0, KR),$ *P*<sup>13</sup> = (*−KϕR, −KϕR, −KϕR*)*, P*<sup>14</sup> = (*−KϕR, −KϕR, KϕR*)*, P*<sup>15</sup> = (*−KϕR, KϕR, −KϕR*)*,*  $P_{16} = (-K\phi R, K\phi R, K\phi R)$ ,  $P_{17} = (K\phi R, -K\phi R, -K\phi R)$ ,  $P_{18} = (K\phi R, -K\phi R, K\phi R)$ ,  $P_{19} = (K\phi R, K\phi R, -K\phi R), P_{20} = (K\phi R, K\phi R, K\phi R)$ 面の個数は 12 面であり、頂点 *P*1~*P*<sup>20</sup> を用いて以下のように表すことができる。  $P_1P_2P_9P_{13}P_{15}, P_1P_2P_{11}P_{17}P_{19}, P_1P_5P_6P_{13}P_{17}, P_2P_7P_8P_{15}P_{19}, P_3P_4P_{10}P_{14}P_{16}, P_3P_4P_{12}P_{18}P_{20}, P_3P_5P_6P_{14}P_{18}, P_3P_4P_{16}P_{16}P_{17}, P_4P_5P_6P_{14}P_{18}, P_5P_6P_{16}P_{17}, P_5P_6P_{18}P_{19}, P_6P_6P_{1$  $P_4P_7P_8P_{16}P_{20}$ ,  $P_5P_9P_{10}P_{13}P_{14}$ ,  $P_6P_{11}P_{12}P_{17}P_{18}$ ,  $P_7P_9P_{10}P_{15}P_{16}$ ,  $P_8P_{11}P_{12}P_{19}P_{20}$ 

正二十面体 正二十面体の頂点は 12 個であり、各頂点は球の半径 *R*、*K* = 6 <del>3∨3+</del>∨I5、 $\phi = \frac{1+\sqrt{5}}{2}$ を用いて今のよ うに表すことができる。

*P*<sub>1</sub> = (0*, −KR,*  $−$ *KϕR)*, *P*<sub>2</sub> = (0*, KR,*  $−$ *K* $\phi$ *R), <i>P*<sub>3</sub> = (0*, -KR, K* $\phi$ *R*)*, P*<sub>4</sub> = (0*, KR, K* $\phi$ *R*)*,*  $P_5 = (-K\phi R, 0, -KR), P_6 = (-K\phi R, 0, KR), P_7 = (K\phi R, 0, -KR), P_8 = (K\phi R, 0, KR)$  $P_9 = (-KR, -K\phi R, 0), P_{10} = (KR, -K\phi R, 0), P_{11} = (-KR, K\phi R, 0), P_{12} = (KR, K\phi R, 0),$ 面の個数は 20 面であり、頂点 *P*1~*P*<sup>12</sup> を用いて以下のように表すことができる。  $P_1P_2P_5, P_1P_2P_7, P_1P_5P_9, P_1P_7P_{10}, P_1P_9P_{10}, P_2P_5P_{11}, P_2P_7P_{12}, P_2P_{11}P_{12}, P_3P_4P_6, P_3P_4P_8,$  $P_3P_6P_9, P_3P_8P_{10}, P_3P_9P_{10}, P_4P_6P_{11}, P_4P_8P_{12}, P_4P_{11}P_{12}, P_5P_6P_9, P_5P_6P_{11}, P_7P_8P_{10}, P_7P_8P_{12}$ 

#### **3.1.3** 平面への投射

投影する平面の式をもとめ、平面上に投影したい点 *D*(*α, β, γ*) を変換する。投影したい球面状の点 D(α, β, γ) と原点を通る直線の式は下式のようになる。

$$
\frac{x}{\alpha} = \frac{y}{\beta} = \frac{z}{\gamma} \tag{28}
$$

投影したい点 *D*(*α, β, γ*) を平面に投影した際の点の位置は、面の式と上記した直線の式を用いて求められる。求 めた面の式と、直線の交点が投影する位置になる。図 8 に様子を示す。

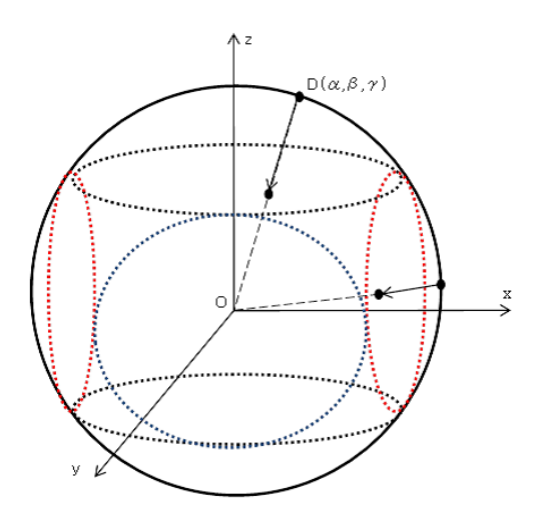

図 8: 平面への投影

#### **3.2** 投影面の変形

球体を 1 つの平面で切った場合の断面は真円となる。正多面体の 1 つの面は正 3・4・5 角形である。そのため、 断面を変形する必要がある。

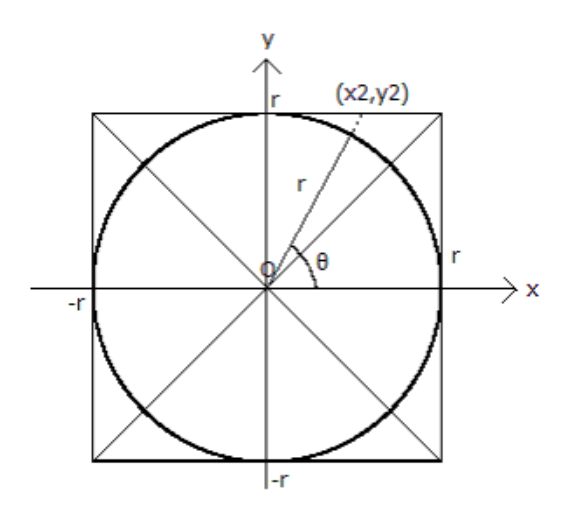

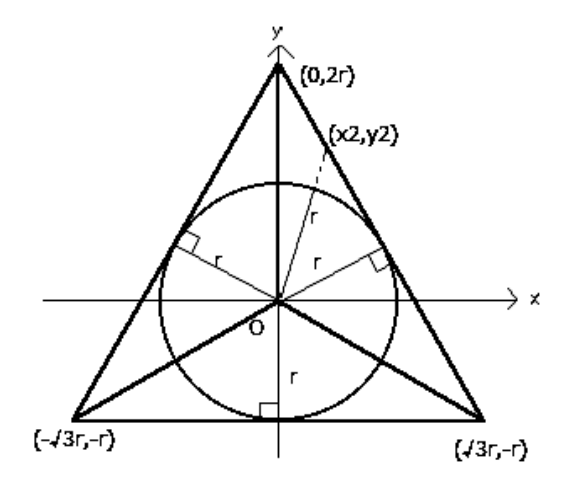

図 9: 円盤内のデータを正方形へ変換する <br>図 10: 円盤内のデータを正方形へ変換する <br>

変換したい点の原点からの距離を *r*、*x* 軸からの角度を *θ* とする。図 7 の (*x*2*, y*2) は原点と円周上の点を結ぶ直 線の延長線が正方形と交わる座標を示している。つまりこれを *θ* を 0 から 2*πr* まで行うことで、円を正方形に変換 することができる。正方形の辺は 4 本なので、*θ* を 4 つの範囲に場合分けして変換する。式は以下のようになる。

$$
x_2 = r, y_2 = r \tan \theta \quad (-\frac{\pi}{4} \le \theta < \frac{\pi}{4})
$$
\n(29)

$$
x_2 = \frac{r}{\tan \theta}, y_2 = r \quad (\frac{\pi}{4} \le \theta < \frac{3}{4}\pi) \tag{30}
$$

$$
x_2 = -r, y_2 = -r \tan \theta \quad (\frac{3}{4}\pi \le \theta < \frac{5}{4}\pi) \tag{31}
$$

$$
x_2 = -\frac{r}{\tan \theta}, y_2 = -r \quad (-\frac{3}{4}\pi \le \theta - \frac{\pi}{4})
$$
\n(32)

図 10 の (*x*2*, y*2) も同様であり、正三角形の辺は 3 本なので *θ* を 3 つの範囲に場合分けして変換する。式は以下の ようになる。正八面体は、南半球と北半球で変形する三角形が上下逆になるので、南半球では、*y* 軸の値のみ *−*1 を掛けることで対応させる。

$$
x_2 = \frac{2r}{\tan \theta + \sqrt{3}}, y_2 = \frac{2r}{1 + \frac{\sqrt{3}}{\tan \theta}} \quad (-\frac{\pi}{6} \le \theta < \frac{\pi}{2}) \tag{33}
$$

$$
x_2 = \frac{2r}{\tan \theta - \sqrt{3}}, y_2 = \frac{2r}{1 - \frac{\sqrt{3}}{\tan \theta}} \quad (\frac{\pi}{2} \le \theta < \frac{7}{6}\pi) \tag{34}
$$

$$
x_2 = \frac{r}{\tan \theta - \sqrt{3}}, y_2 = -r \quad (-\frac{5}{6}\pi \le \theta < -\frac{\pi}{6})
$$
\n(35)

正 5 角形の各頂点は、内接する球の半径 *r* を使って、以下の式で求めることができる。

$$
x = A\cos(2\pi k/5 + \phi) \quad (k = 1, 2, 3, 4, 5)
$$
\n
$$
(36)
$$

$$
y = A\sin(2\pi k/5 + \phi) \quad (k = 1, 2, 3, 4, 5)
$$
\n
$$
(37)
$$

$$
A = r\sqrt{\frac{10}{5 + \sqrt{5}}}\tag{38}
$$

*ϕ*=18*◦* と置くことで、1 つの頂点が (A,0) となる。隣り合う頂点を結んだ直線が、変形後の正 5 角形の各辺と なる。

最終的には以下のような展開図を作成した。

図 11、図 13、図 15、図 17、図 19 が内接球を考えた場合、図 12、図 14、図 16、図 18、図 20 が外接球を考え た場合の投影結果を示している。球の半径を統一しているため、球の外側に正多面体がある場合の内接球を考え た場合の方が、投影結果が大きくなっている。

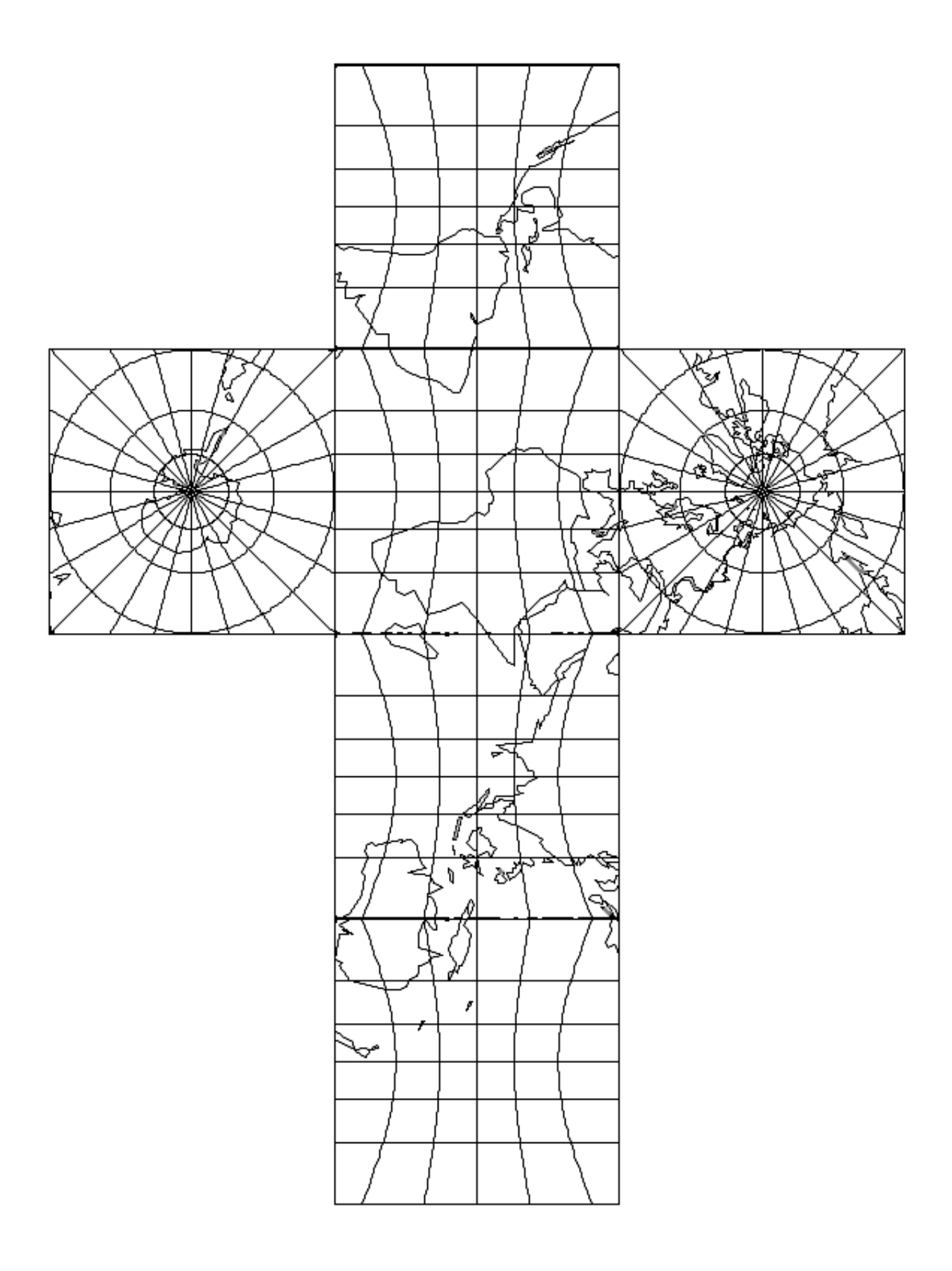

図 11: 正六面体の展開図 (内接球)

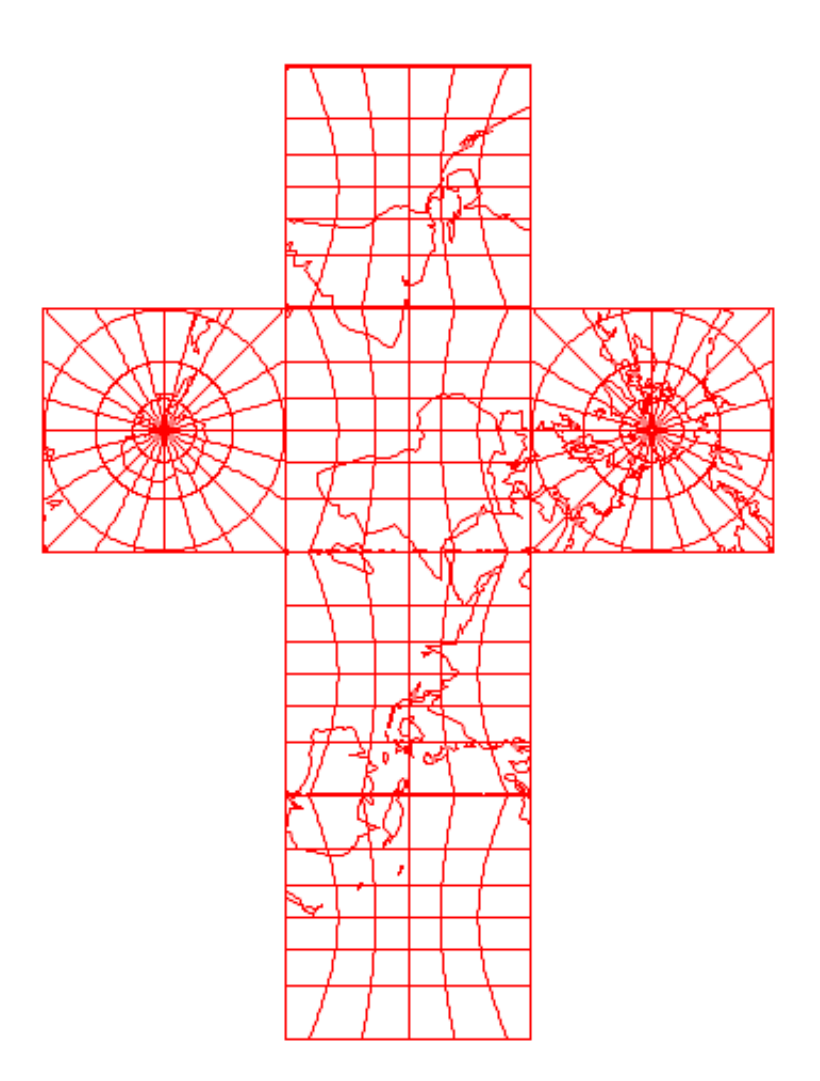

図 12: 正六面体の展開図 (外接球)

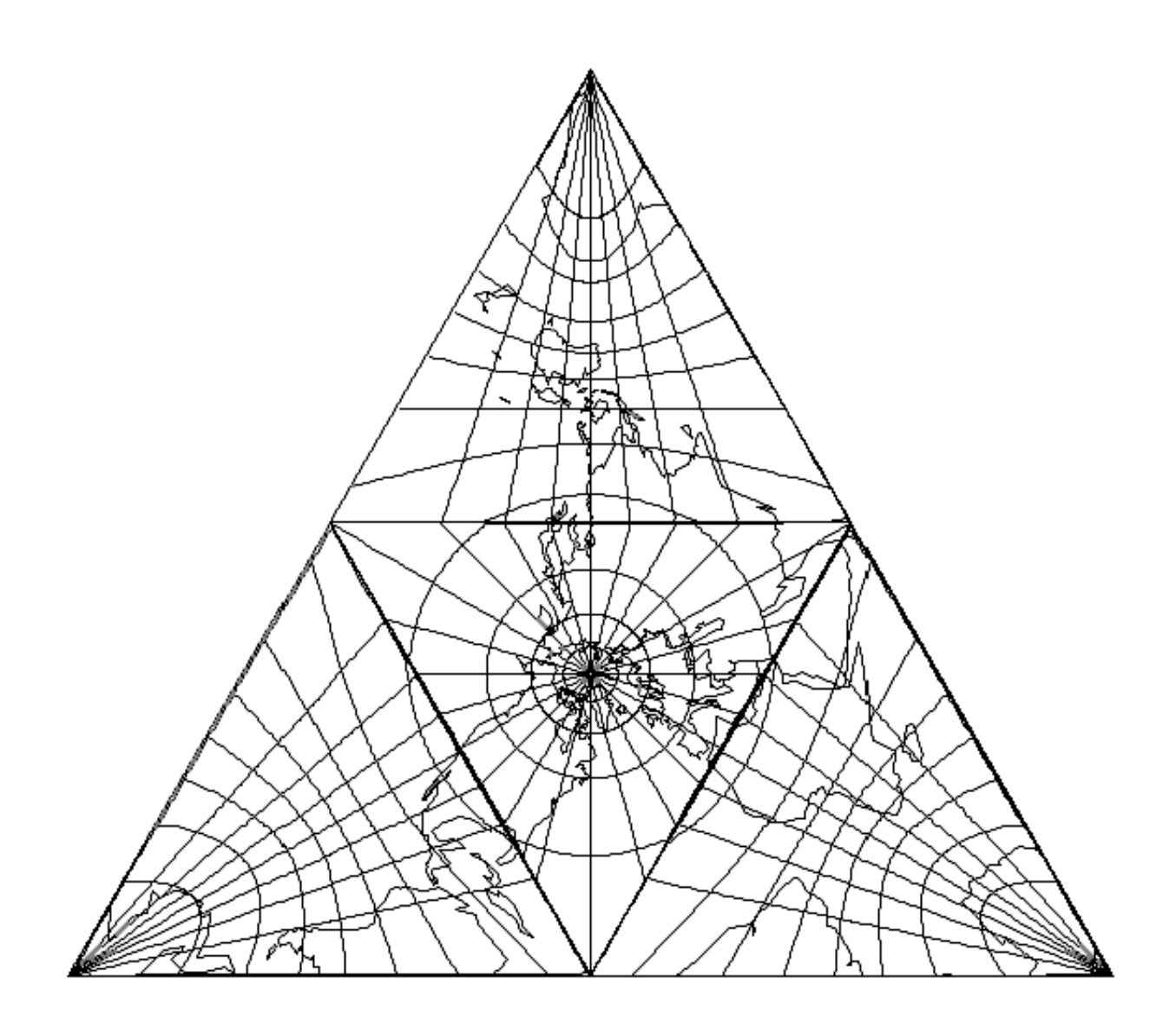

図 13: 正四面体の展開図 (内接球)

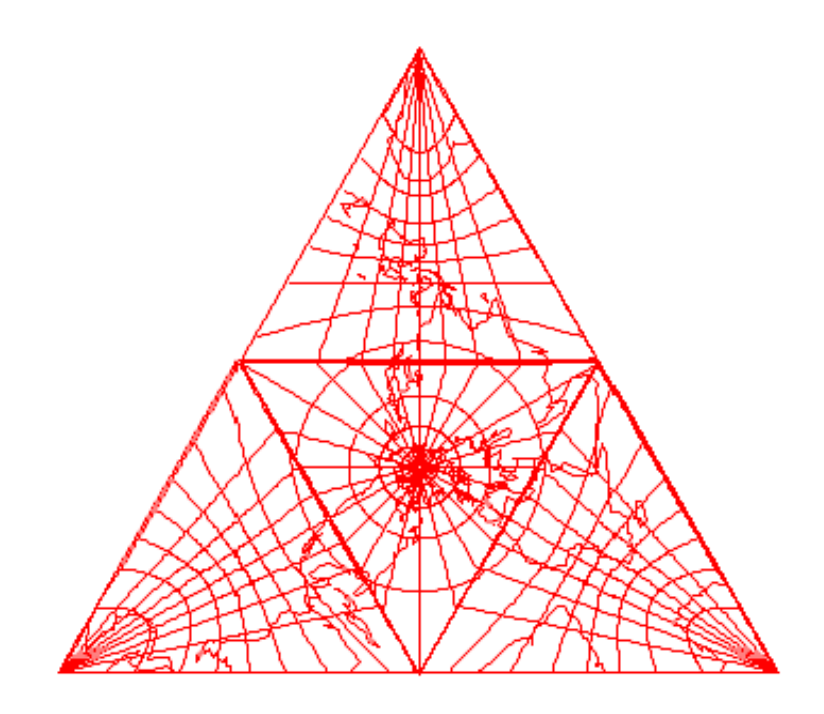

図 14: 正四面体の展開図 (外接球)

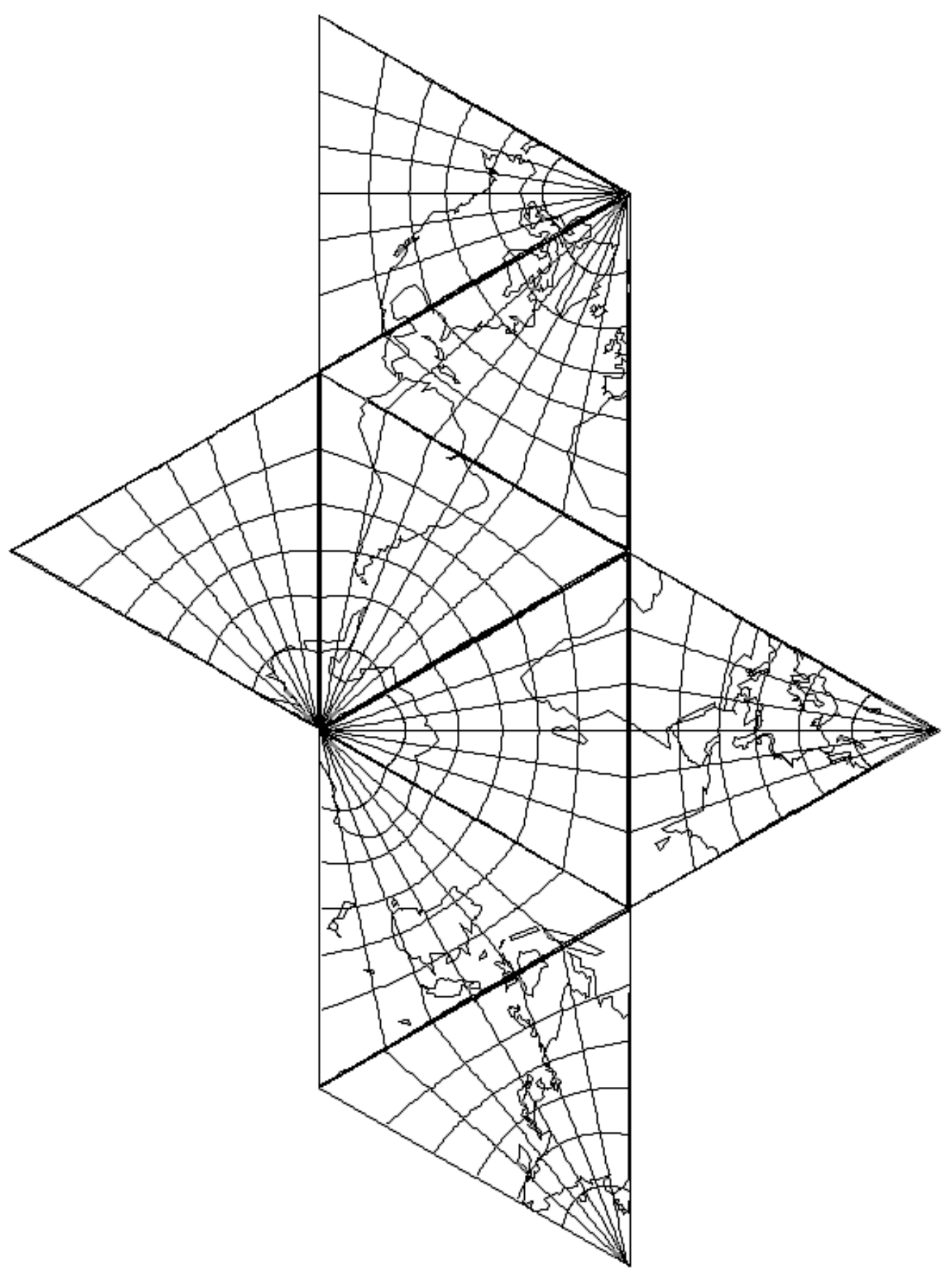

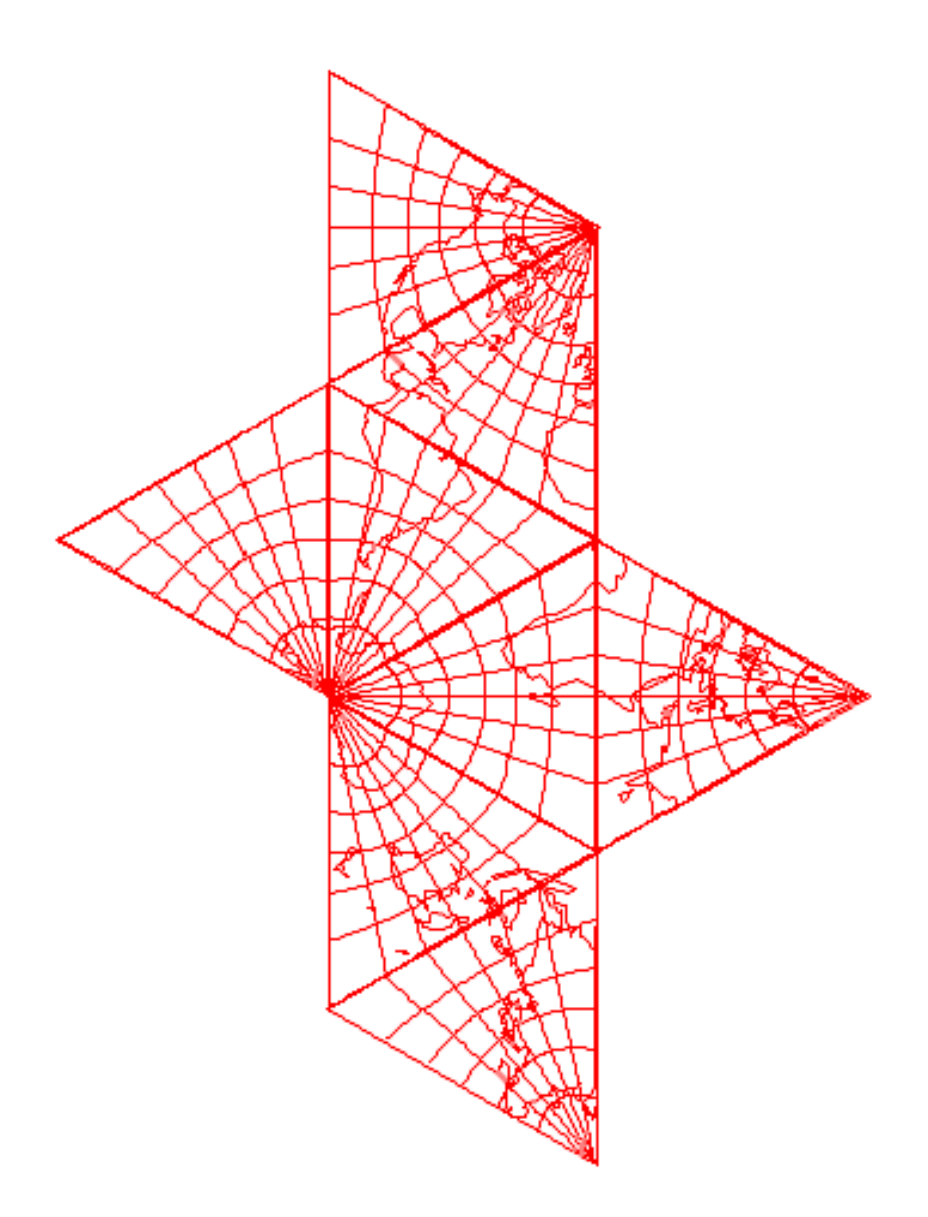

図 16: 正八面体の展開図 (外接球)

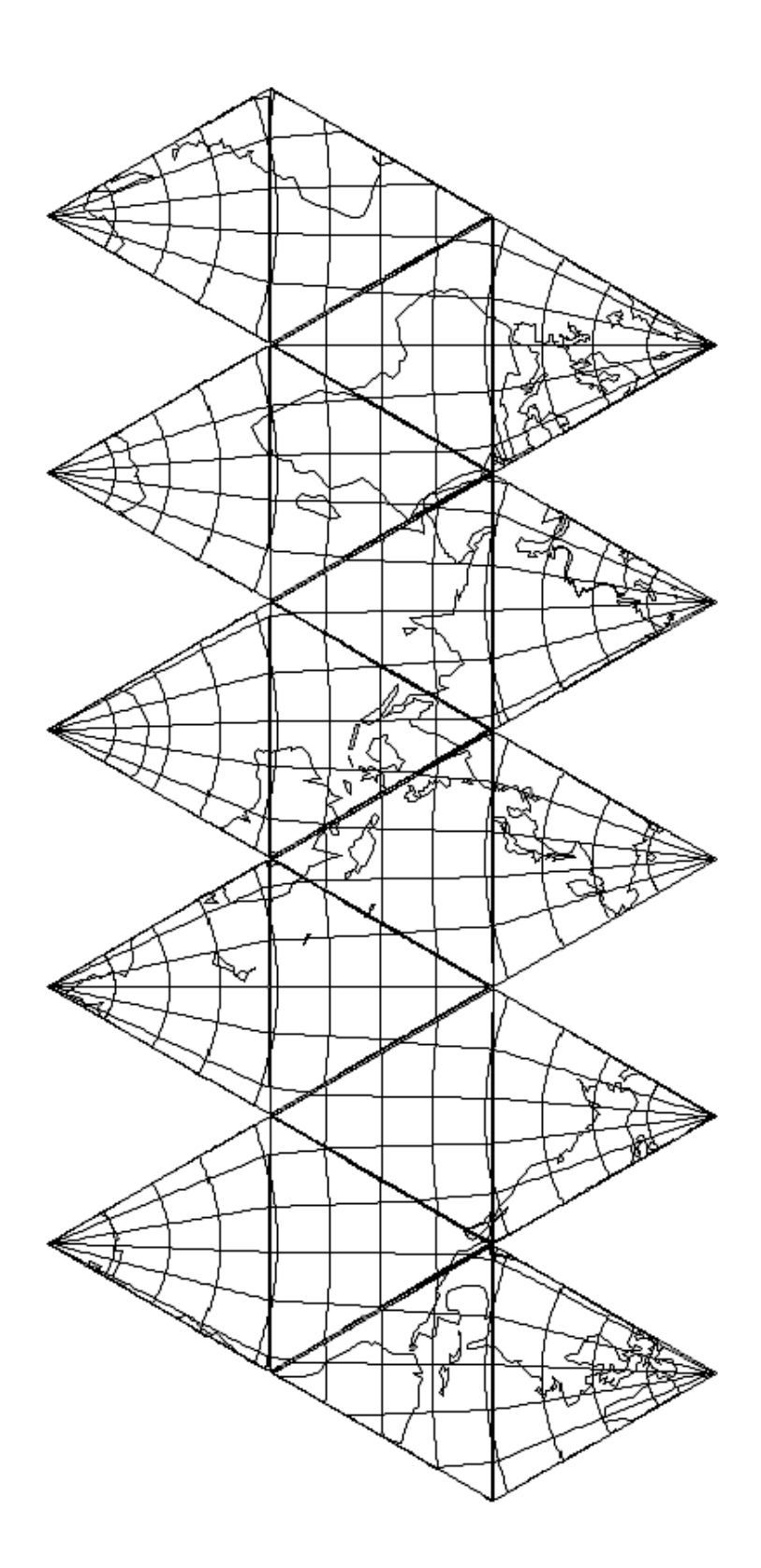

図 17: 正二十面体の展開図 (内接球)

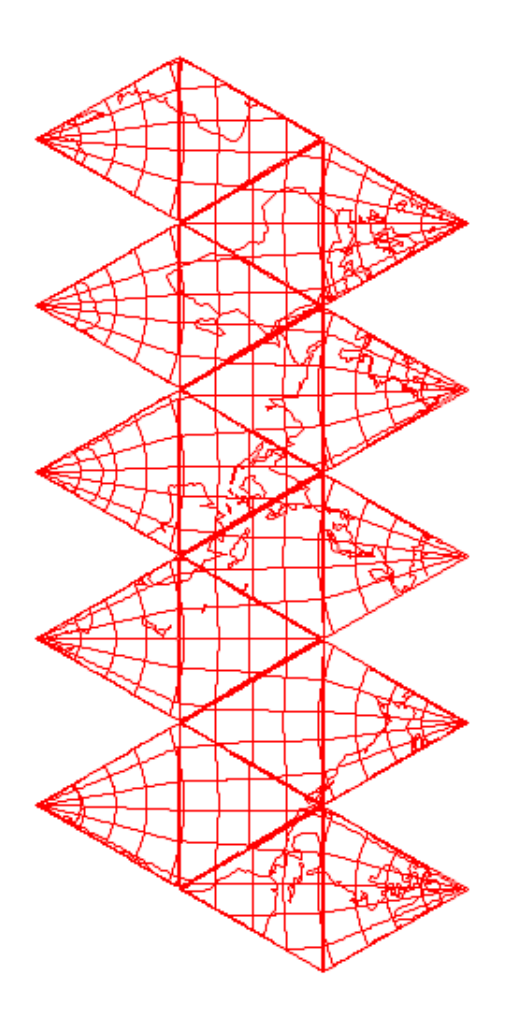

図 18: 正二十面体の展開図 (外接球)

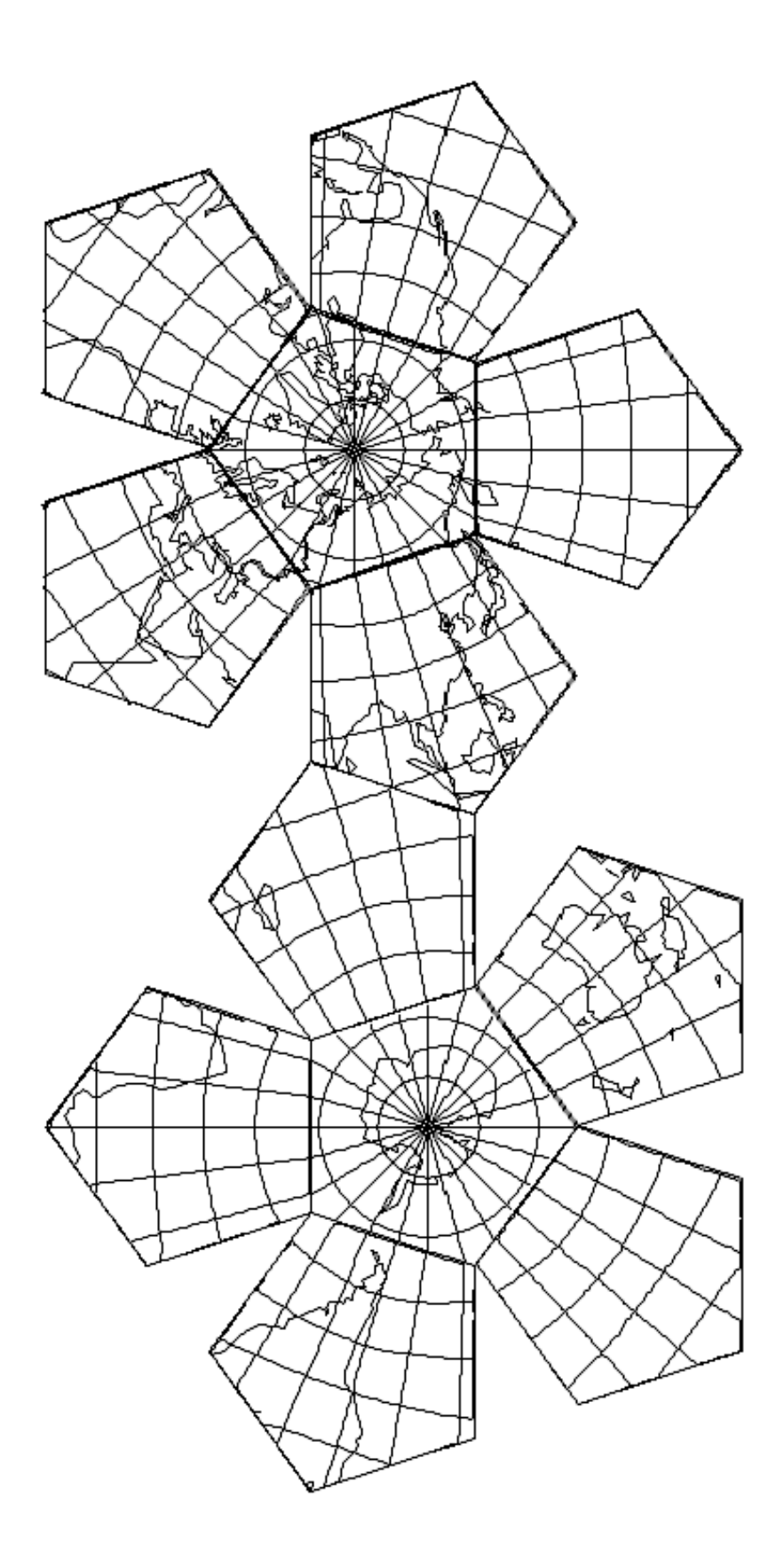

図 19: 正十二面体の展開図 (内接球)

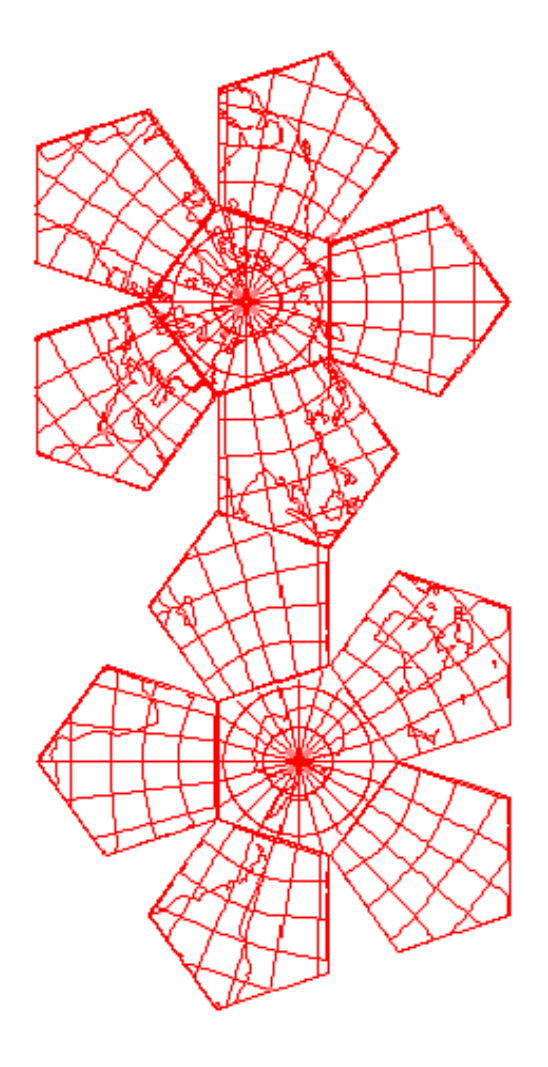

図 20: 正十二面体の展開図 (外接球)

## **3.3** 内接球と外接球の比較

正多面体には、外接球と内接球の 2 つの球がある。球体の表面積と、多面体に投影した際の 1 辺の大きさや、表 面積比は表 2 のとおりである。

|               | 正四面体                    | 正六面体                  | 正八面体                  | 正十二面体                            | 正二十面体                            |
|---------------|-------------------------|-----------------------|-----------------------|----------------------------------|----------------------------------|
| 正多面体の一辺       | $\frac{2\sqrt{6}}{2}R$  | $\frac{2}{\sqrt{3}}R$ | $\sqrt{2}R$           | $\frac{\sqrt{15}-\sqrt{3}}{2}R$  | $\sqrt{\frac{10-2\sqrt{5}}{5}}R$ |
| 正多面体の表面積      | $\frac{8}{\sqrt{2}}R^2$ | $8R^2$                | $4\sqrt{3}R^2$        | $2\sqrt{50-10\sqrt{5}}R^2$       | $10\sqrt{3} - 2\sqrt{15}$        |
| 多面体の外接球との表面積比 | 36.8%                   | 63.7\%                | 55.1\%                | 83.7\%                           | 76.2%                            |
| 多面体の内接球の半径    | $\frac{1}{2}R$          | $\frac{1}{\sqrt{3}}R$ | $\frac{1}{\sqrt{3}}R$ | $\sqrt{\frac{5+2\sqrt{5}}{15}}R$ | $\sqrt{\frac{5+2\sqrt{5}}{15}}R$ |
| 多面体の内接球との表面積比 | 330.8%                  | 191.0%                | $165.3\%$             | 132.5\%                          | 120.7\%                          |

表 2: 半径 R の外接球に対する正多面体の各種データ

表 2 に示した通り、内接球と外接球では投影した正多面体との表面積比が異なる。

正多面体の内接球に表面積が近いのは、面の数が多い順に正二十面体、正十二面体と続く。しかし、外接球の表 面積に最も近いのは正十二面体である。内接球は正多面体の各面の中心と接するため、面の数が多いほど内接球 に近い結果となった。それに対し、外接球は正多面体の各頂点と接している。そのため、頂点の数が多いほど外 接球に近い結果となった。頂点の数は表 1 を参照。

#### 投影結果の比較

正多面体上に球の表面データを投影するに当たり、正多面体に対する球とは、内接球と外接球があり、一意には 定まらない。作成したプログラムでは、球の外側に正多面体がある内接球を考えていた。外接球を考えるか、内 接球を考えるか両方の方法で投影が可能であることは分かっていたが、結果は変わらないと予想していた。

しかし表 2 のとおり、内接球と外接球では正多面体との面積比は異なる。そのため、内接球による投影を考え ていたが、外接球の場合の投影結果も作成し比較を行った。

しかし、投影の方法は投影する面と、球上の点と原点を結んだ直線の交点に投影するという方法であり、投影す る面の距離が変わるだけである。そのため、投影結果は面の距離により大きさが変わるものの、各点の距離の比 は変わらない。図 21 に様子を示す。

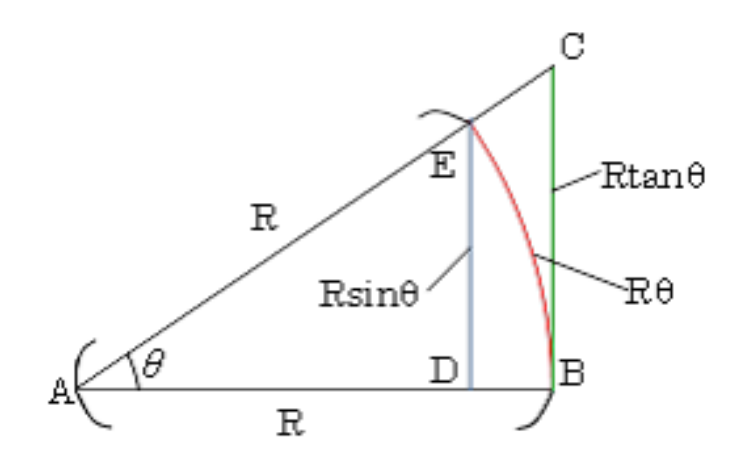

図 21: 内接球と外接球の投影面の比較

*ED* が球の内側に平面がある、つまり外接球の場合を表しており、*CB* が内接球を考えた際の投影面である。 *ED* = *R* sin *θ*、*CB* = *R* tan *θ* であり、弧の長さ *EB*=*Rθ* である。この比が異なることが、正多面体と内接球と外 接球の表面積比が異なることの根拠である。

しかし、この投影の場合 *△ADE* <sup>と</sup> *△ABC* は相似であり、すなわち各点の距離の比は同じである。 つまり、内接球の投影結果と外接球の投影結果を、片方に大きさを合わせて重ねた場合、両者は完全に重なる。

# **4** 展開図のタイリング

正四面体は、正 3 角形に展開することができる。2 章で示したが、正 3 角形はタイリングすることができる。タ イリングされた展開図は地図とみなすこともでき、正距円筒図法やメルカトル図法などにより描かれた世界地図 の問題点である、高緯度の地域が引き伸ばされるという問題を解決することができる。一般展開を認める場合で は、正四面体を直接長方形に展開することもでき、それ自体を地図として扱うこともできる。図 22 に、正四面体 を長方形に展開した地図を示す。

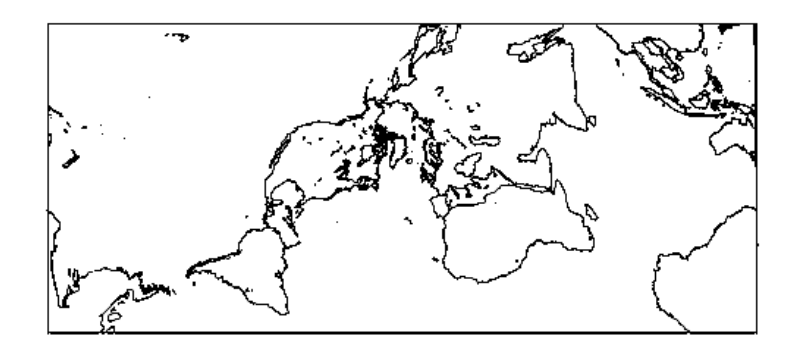

図 22: 正四面体の長方形展開図

## **4.1** 正四面体以外の展開図でタイリングは可能か

タイリングすることのできる正多角形は、正 3・4・6 角形であることは 2.4 節で述べた。正 5 角形でのタイリン グはできず、そのため正十二面体の展開図がタイリングできないことは容易に想像できる。各面の形が正 3・4 角 形の正六・八・二十面体の展開図はタイリングすることは可能なのか。

#### **4.1.1** 単純なタイリング

正六・八・二十面体の展開図はタイリングすることができる。図 23、図 24、図 25 にタイリングの様子を示す。

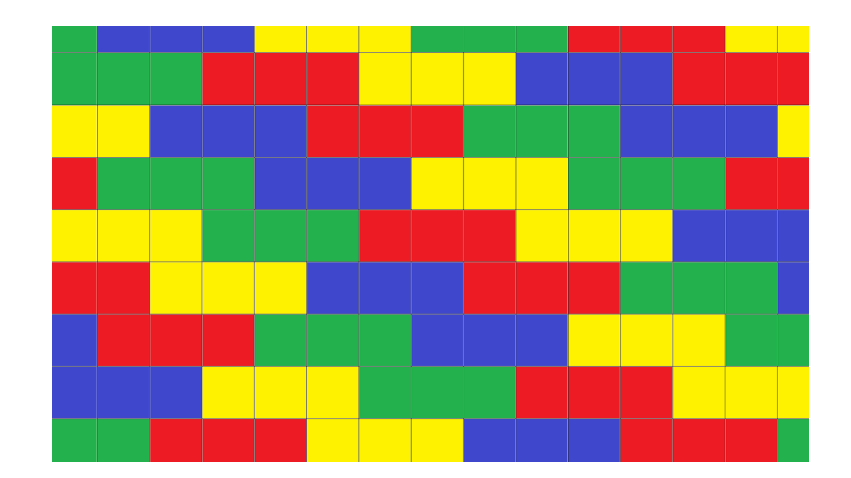

図 23: 正六面体の展開図のタイリング

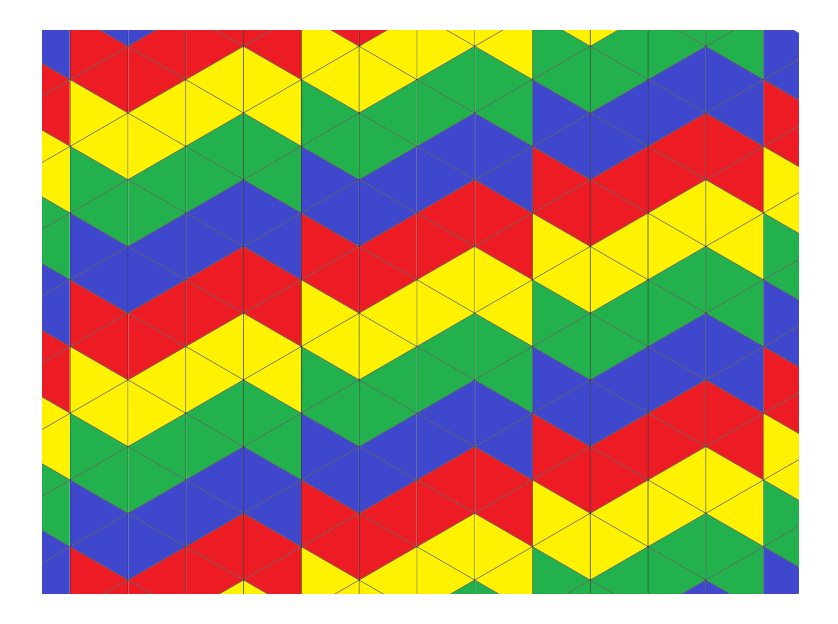

図 24: 正八面体の展開図のタイリング

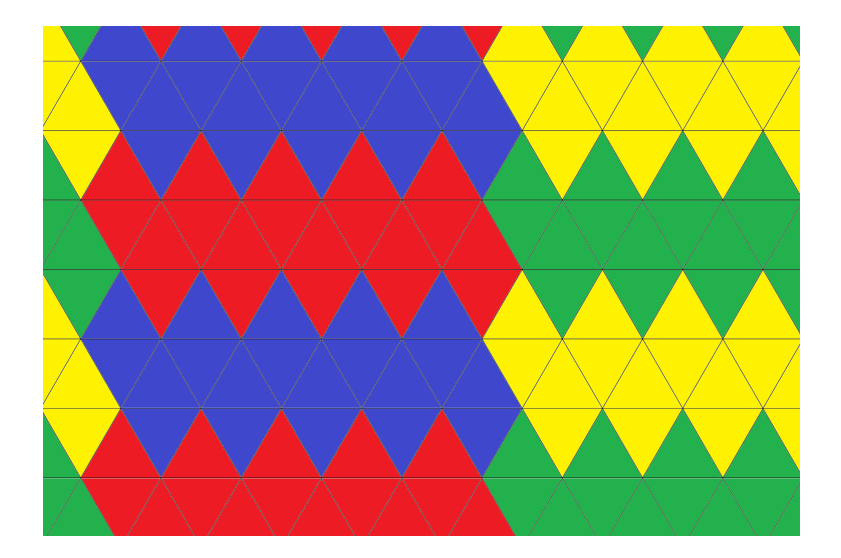

図 25: 正二十面体の展開図のタイリング

#### **4.1.2** タイリングによる世界地図の作成

正四面体の展開図はタイリングすることで、各面が繋がり、1枚の地図を作ることができる。

面の形が正 3 角形の正八面体、正二十面体ではタイリングはできないのかと考えていた。一般展開を認めるな らば、長方形などに展開することが可能であると予想していた。しかし、表面の模様をつなげつつタイリングす るには、複数の正 3 角形を用いてより大きな正 3 角形を構成する必要がある。これは 2.4 節で示したタイリング可 能なパターン (3*,* 6) に当てはまらなければならないからであり、複数の正 3 角形で、より大きな正 3 角形をつくる には、正 3 角形は 4、9、16、25…という数でなければならず、正四面体以外の正多面体の展開図では、タイリン グができないという結論に至った。2.2 節の正多面体が 5 種類であることを導く過程において、1 つの頂点に集ま る内角の和は 360*◦* 未満でなければならず、正 3 角形 6 個や正方形 4 個などにおいては、内角の和が 360*◦* となり 立体構造を作ることができないと示した。2.4 節では、タイリングするためには、1 つの頂点に集まる内角の和が 360*◦* となければならないことを示した。両者は矛盾することであるが、正四面体を (3*,* 3) と表しタイリングした 場合のみ、タイリングの可能なパターンの (3*,* 6) となり、タイリングすることができる。正六面体 (4*,* 3) や正八面 体 (3*,* 4) をタイリングしても (3*,* 6) や (4*,* 4) とならないことは明らかである。

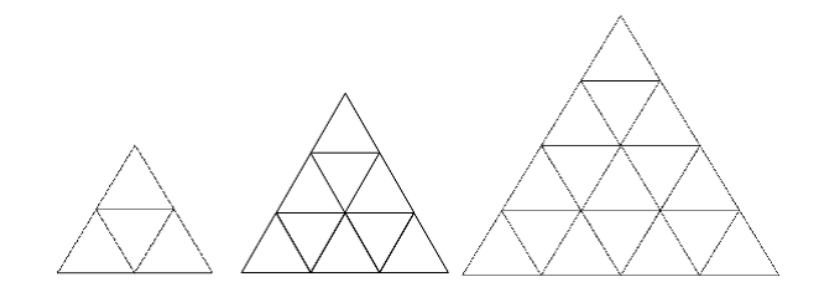

図 26: 正 3 角形でより大きな正 3 角形を構成

## **4.2** 正四面体展開図のタイリング

図 22 の展開図では、頂点に南極があるため、南極が分断されている。正四面体は、3 つの正 3 角形で頂点を構 成するため、60*◦* × 3=180*◦* で南極を構成している。左右方向に並べてタイリングする際には問題にならないが、 上下方向にもタイリングする際には、南極が向かい合っているという奇妙な地図になる。

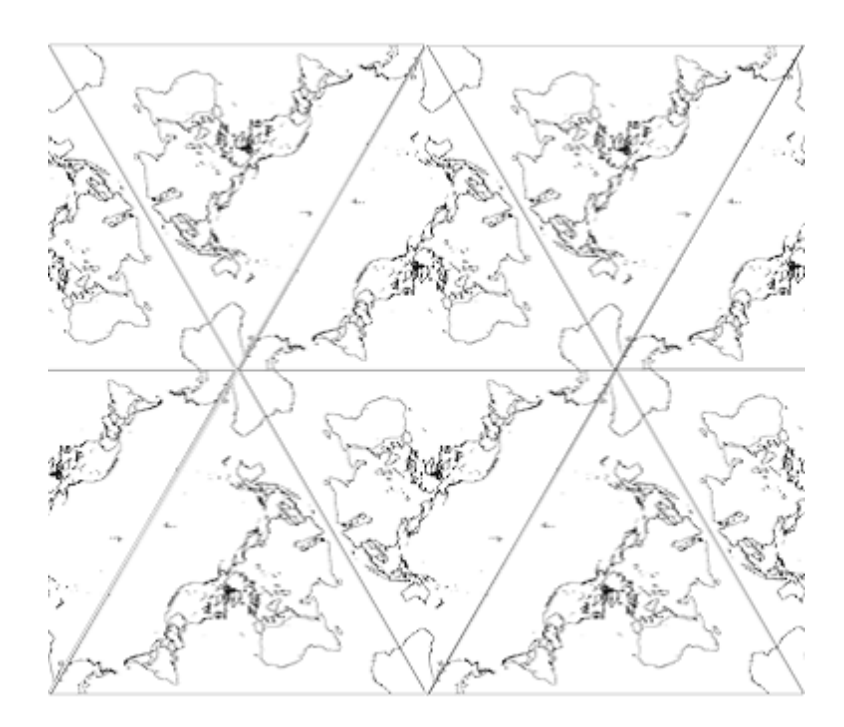

図 27: 正四面体の展開図をタイリングした地図

これは、頂点に南極があることが原因であるため、頂点の位置を南極からずらした正四面体を作成した。元の 地球表面データは経度・緯度で表されており、この数値に加算・減算を行うことで、疑似的に回転させた地球を投 影した。例として正四面体の頂点の 1 つに、日本が当たるように回転させた多面体地球儀を作成した。

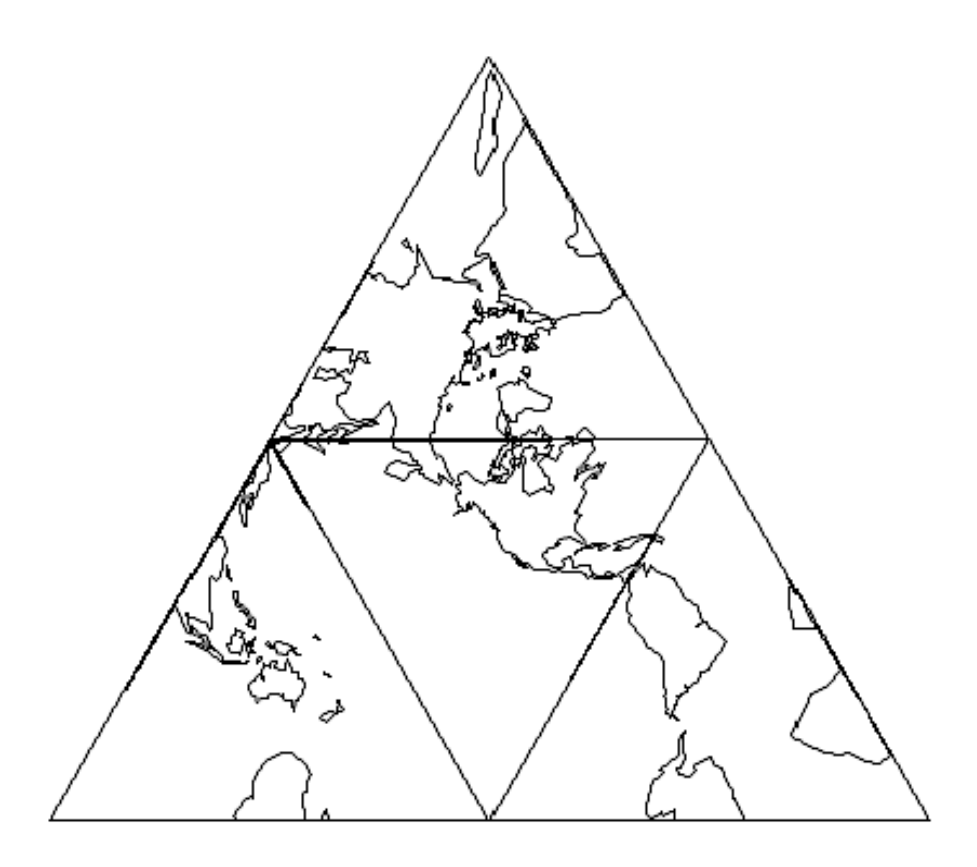

図 28: 頂点に日本がある正四面体の展開図

図 28 をタイリングすると、図 29 のような地図ができ、南極は頂点から外れ、形を保っている。しかし、日本 のある頂点に注目すると、南極に代わり、日本が向かい合うような地図になってしまっている。

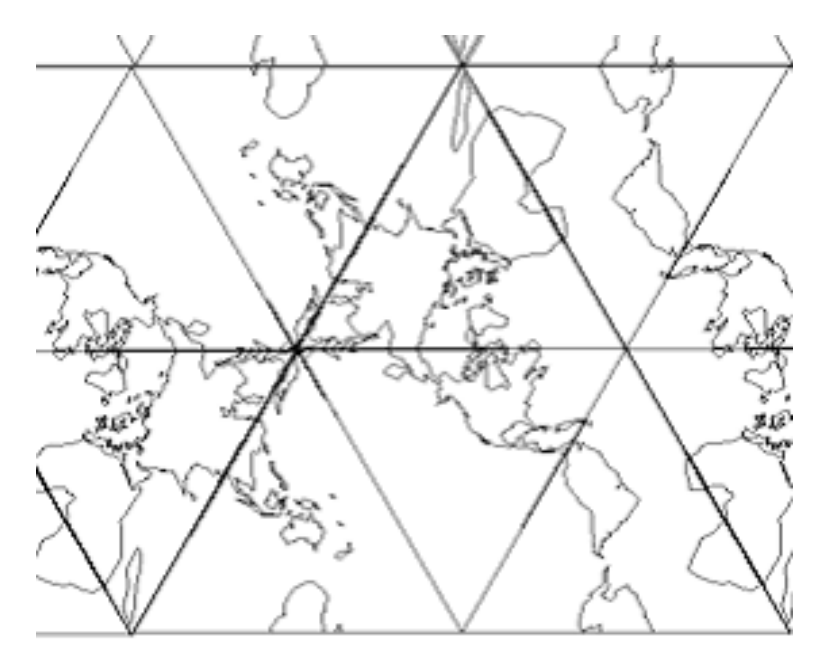

図 29: 頂点に日本がある正四面体の展開図をタイリングした地図

頂点の位置で陸地が分断された場合に、タイリングすると 2 つの同じ陸地が向かい合うことになる。そのため、 いずれの頂点にも陸地がない正四面体の展開図であれば、タイリングしても陸地が向かい合うことなくタイリン グすることができる。1 つの頂点に北極を置き、他の頂点にも陸地が来ない正四面体の展開図を図 30 に示す。

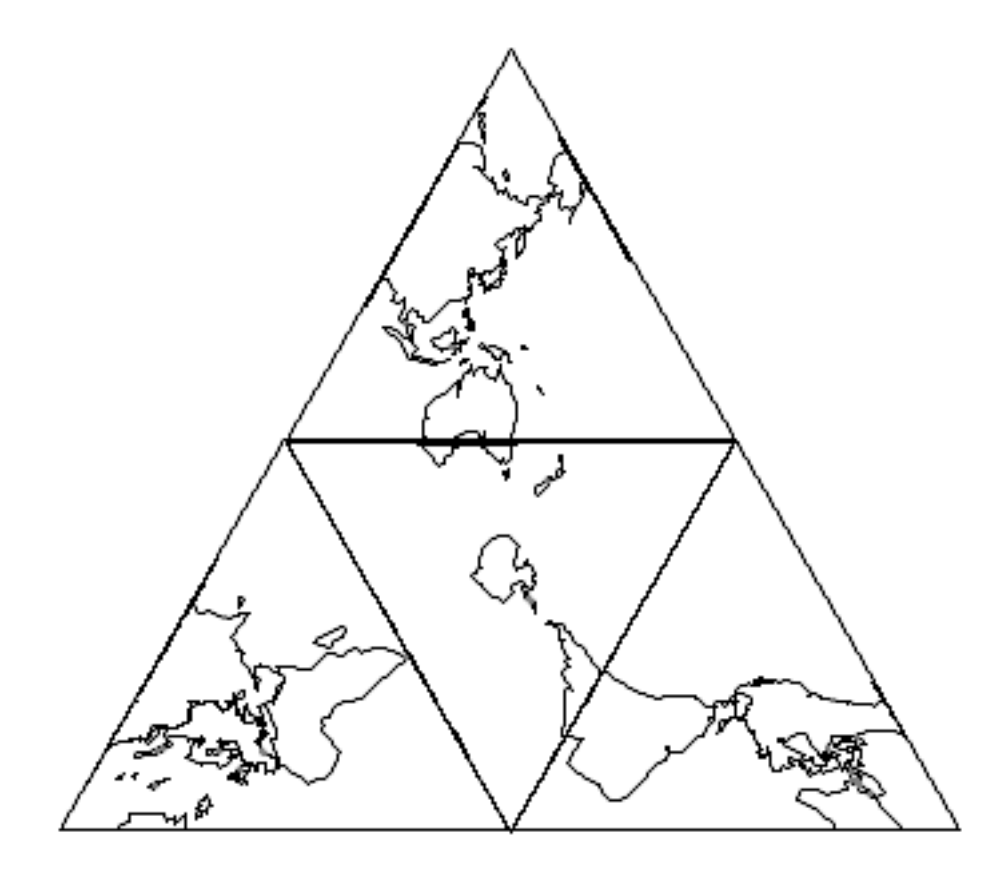

図 30: 頂点に陸地のない正四面体の展開図

図 30 の正四面体の展開図をタイリングし、1 枚の世界地図を切り出す様子を図 31 に示す。

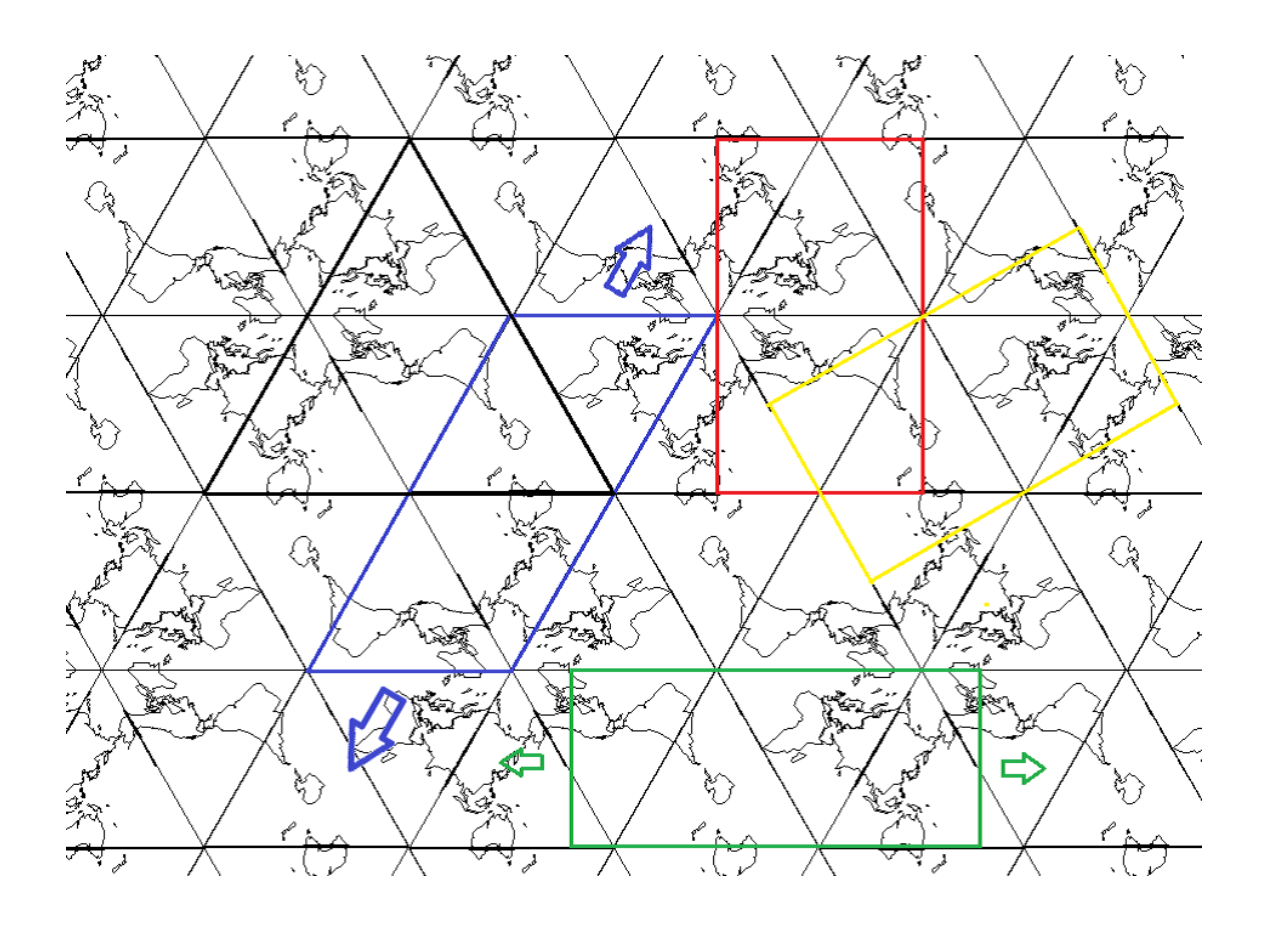

図 31: 頂点に陸地のない正四面体の展開図のタイリングと地図の切り出し

黒い枠で示した正 3 角形は、正四面体の展開図そのものであるが、長方形ではないがこれも 1 枚の世界地図で ある。また、切り出す形が正 3 角形であれば、正 3 角形の枠に沿ってであれば、どこからでも切り出すことがで きる。

青色の枠で示した平行四辺形、緑色の枠で示した長方形は、枠の大きさを変えなければ、矢印の方向に任意の 距離を動かすことができる。

赤色・黄色の枠で示した長方形は、左右には正 3 角形の 1 辺の長さ刻み、縦方向には正 3 角形 2 個の高さ刻み でしか切り出すことができない。

世界地図を切り出す条件を図 32 を用いて示す。

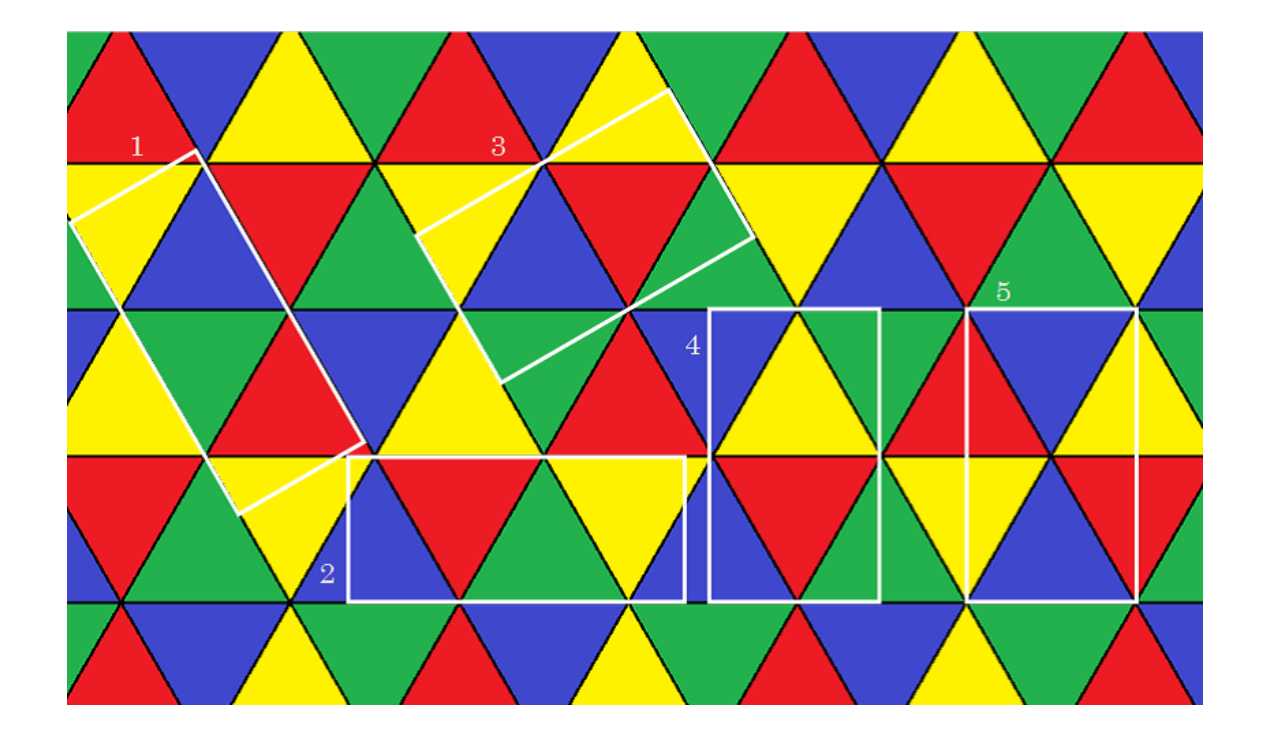

図 32: 世界地図の切り出す条件

正 3 角形 1 つを正四面体の面の 1 つとして考える。正四面体の 4 つの面で、地球上のすべての位置を網羅した世 界地図となる。つまり、切り出した形に赤・青・黄・緑の正 3 角形が 1 つずつ含まれていれば、世界地図となる。 白い枠の 1 番・2 番はそれぞれ図 31 の青と緑色の枠に当たる。白い枠の 1 番は長方形で示しているが、面積が

変わらなければ、青い枠で示した平行四辺形の形でも切り出すことができる。 白い枠の 3 番・4 番はそれぞれ図 31 の黄と赤色の枠に当たる。正 3 角形の枠に沿って動かした場合でも、各色

の正 3 角形の面積が変わってしまうことがわかる。同じような枠の取り方でも、白い枠の 5 番は緑の正 3 角形が含 まれておらず、青い正 3 角形が 2 つ含まれている。そのため世界地図とはならない。図 31 の黄色と赤の枠には、 平行移動できるという意味の矢印を描いていない。

切り出すことのできる長方形は、白い枠1番・2 番のものは縦:横の比が <del>½</del> 2 : 2 = 1 : 2.309、白い枠 3 番・4 番 のものは縦:横の比が 1 : *<sup>√</sup>* 3 = 1 : 1*.*732 である。

図 31 から切り出した世界地図を図 33・図 34 に示す。

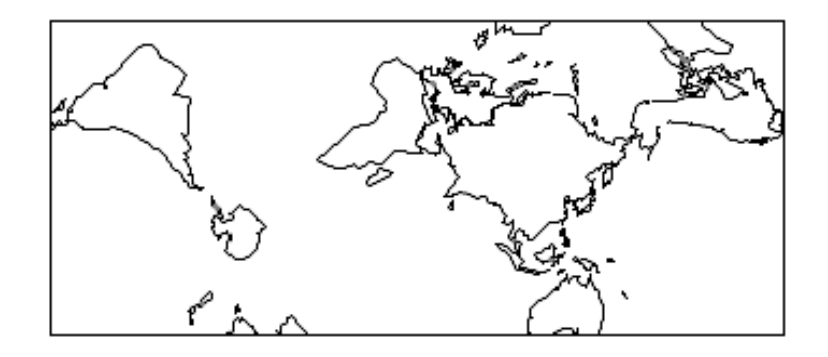

図 33: 切り出した世界地図の例 1

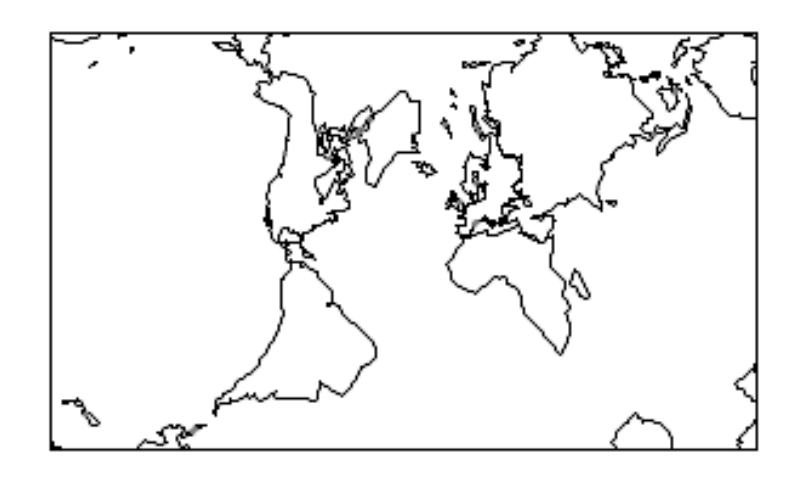

図 34: 切り出した世界地図の例 2

## **5** まとめ

投影結果の展開図を組み立てることにより、球体と多面体の近似が可能であることを実感することができた。今 回は、正多面体 5 種類に投影を行ったが、準正多面体などの別の多面体に投影することで、すぐに異なった成果 を得られる。また、球体の近似形を考える際、内接球と外接球の面積比から、単純に面の数を増やすだけでは球 面に近づけることはできず、頂点の数も影響することがわかった。内接球と外接球の面積比の違いから、視覚的に 確認することができなかった。これを確認できるよう改良していくことが今後の課題である。

タイリングによるメルカトル図法などの問題点を払拭した、世界地図を作成することはできた。正四面体を回 転させることにより、タイリングする際のタイルを疑似的に回転させ、切り出す位置と組み合わせることで、任 意の位置を中心とした世界地図を切り出すことができる。今回は、展開図がタイリング可能な正四面体をタイル として取り扱った。しかし、正四面体以外にも展開図がタイリング可能な多面体は存在するはずである。これを 見つけ、タイリングすることにより、より精度の高い世界地図を作ることが今後の課題である。

## **6** 参考文献

[1] ジョセフ・オルーク著 上原隆平訳 . 2012 . 『折り紙のすうり リンケージ・折り紙・多面体の数学』 近代科 学社

[2] ジョセフ・オルーク , エリック・D・ドメイン著 上原隆平訳 . 2009 . 『幾何学的な折りアルゴリズム リン ケージ, 折り紙, 多面体』 近代科学社

[3] マイク・アスキュー , シーラ・エバット著 緑慎也訳 . 2012 . 『大人のためのやり直し講座 幾何学 ピタゴラ スの定理からメビウスの帯まで』 創元社

[4] 政春尋志 . 2011. 『地図投影法-地理空間情報の技法』 朝倉書店